## **FUJIFILM**

# **DIGITAL CAMERA** X-Pro3

### **ความเปลี่ยนแปลงและสิ่งใหม่ๆ**

เวอร์ชั่น 1.20

คุณสมบัติที่เพิ่มขึ้นหรือที่เปลี่ยนแปลงเนื่องจากผลของการอัพเดทเฟิ ร์มแวร์อาจไม่ตรงกับราย ละเอียดในเอกสารประกอบที่จัดมาให้พร้อมกับผลิตภัณฑ์นี ้โปรดดูข้อมูลเกี่ยวกับการอัพเดทที่ใช้ได้ สําหรับผลิตภัณฑ์ต่างๆ บนเว็บไซต์ของเรา:

*https://fujifilm-x.com/support/download/firmware/*

 **เนื้อหา**

เฟิ ร์มแวร์ของ X-Pro3 รุ่น 1.20 จะเพิ่มหรืออัพเดทคุณสมบัติในรายการด้านล่างนี ้โปรด เยี่ยมชมเว็บไซต์ต่อไปนี ้เพื่อดูข้อมูลของเวอร์ชั่นก่อนหน้า  *http://fujifilm-dsc.com/en-int/manual/*

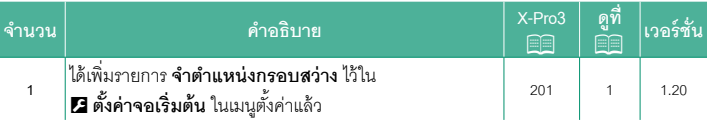

### <span id="page-2-0"></span>**ความเปลี่ยนแปลงและสิ่งใหม่ๆ**

ความเปลี่ยนแปลงและสิ่งใหม่ๆจะเป็นดังนี ้

#### $\overline{\textbf{X}}$ -Pro3 คู่มือผู้ใช้: 图 201 **จําตําแหน่งกรอบสว่าง**

เฟรมสว่างจะขยับเพื่อแสดงการตัดภาพจริงเมื่อกดปุ่ มชัตเตอร์ลงครึ่งหนึ่ง เลือกว่าจะให้เฟรม สว่างอยู่ในตำแหน่งใหม่หรือไม่เมื่อปล่อยปุ่ม

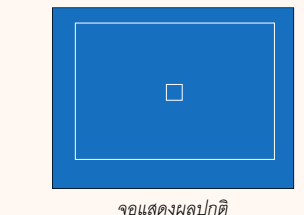

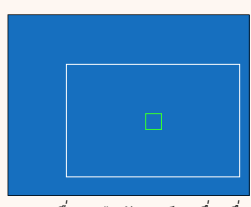

*จอแสดงผลปกติ แสดงเมื ่อกดปุ่มชัตเตอร์ลงครึ่งหนึ่ง*

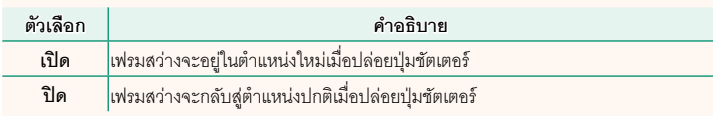

### **FUJIFILM**

#### **FUJIFILM Corporation**

7-3, AKASAKA 9-CHOME, MINATO-KU, TOKYO 107-0052, JAPAN

https://fujifilm-x.com

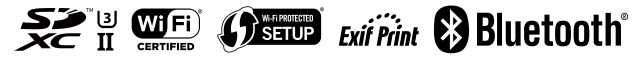